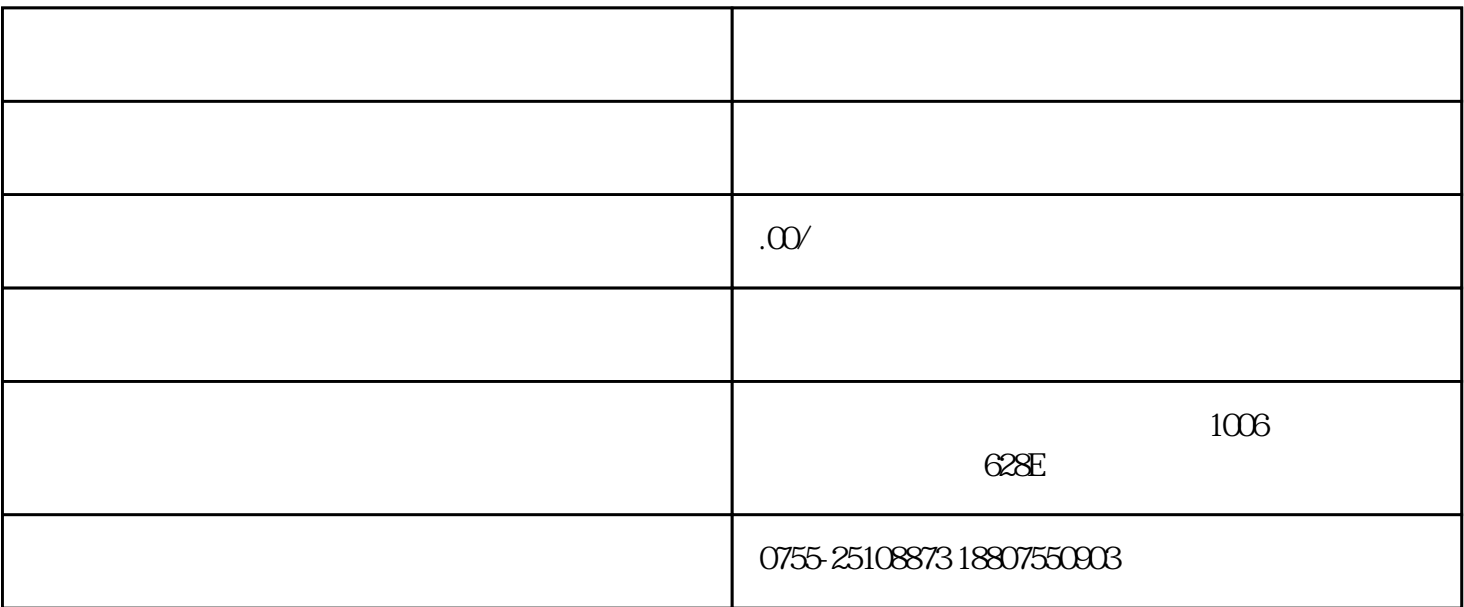

 $\frac{1}{2}$   $\frac{1}{2}$   $\frac{1}{2}$ 

企业可登录"单一窗口"的"企业资质"子系统或"互联网+海关"的"企业管理"子系统,在全国任

货物收发货人"备案申请。

 $\frac{1}{2}$ ,  $\frac{1}{2}$ ,  $\frac{1}{2}$ ,

 $\mathcal{U}$  and  $\mathcal{V}$ :

1. 登录与注册

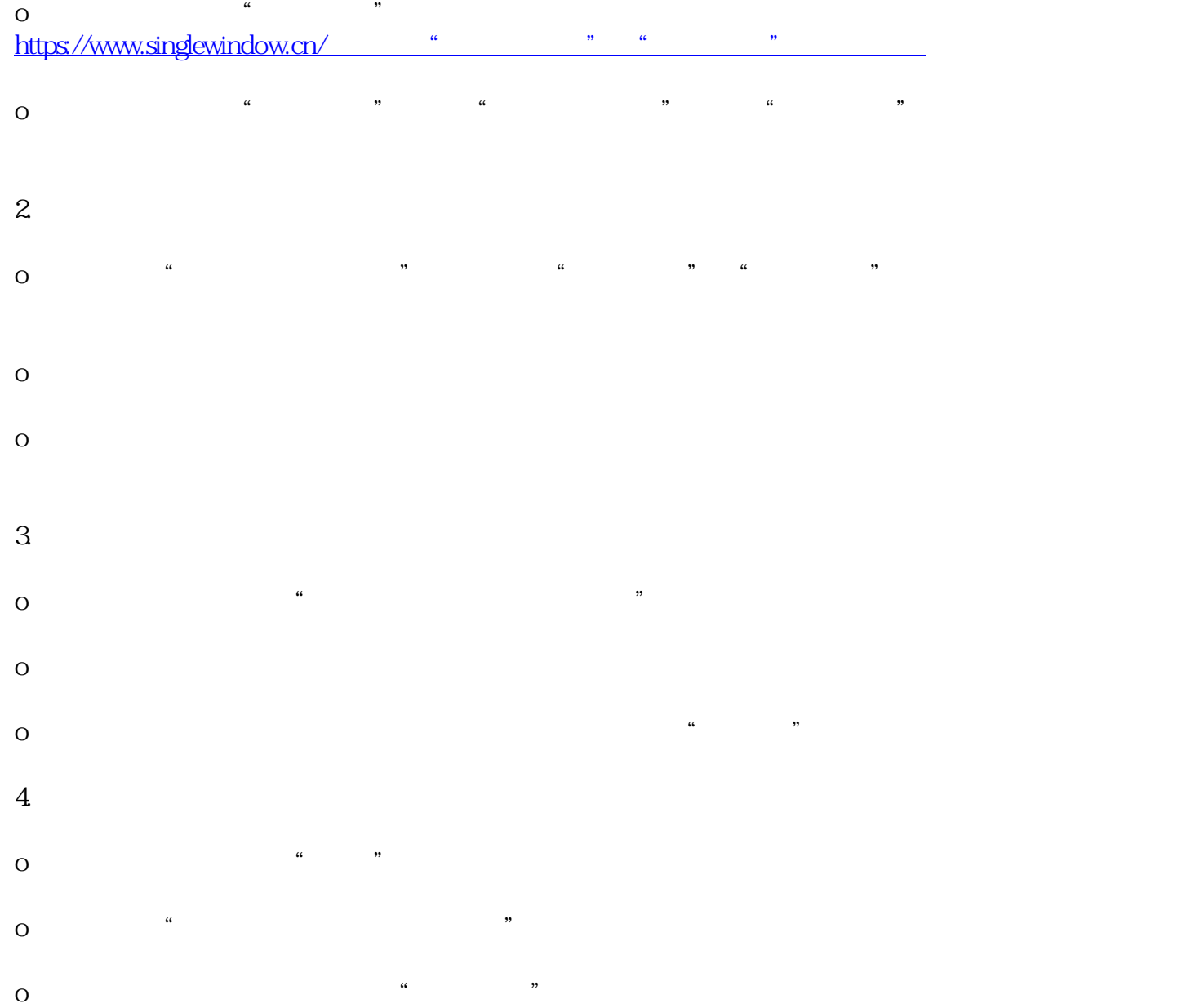

 $\mu$  and  $\mu$